### Run Time Environments

ALSU Textbook Chapter 7.1–7.3

Tsan-sheng Hsu

tshsu@iis.sinica.edu.tw

http://www.iis.sinica.edu.tw/~tshsu

#### **Preliminaries**

- During the execution of a program, the same name in the source can denote different data objects.
- The allocation and deallocation of data objects is managed by the run-time support package.
- Terminologies:
  - environment : the mapping of names to storage spaces.
     name → storage space
  - state : the current value of a storage space.
     storage space → value
  - binding: the association of a name to a storage location.
- Each execution of a procedure is called an activation.
  - Several activations of a recursive procedure may exist at the same time.
    - ▶ A recursive procedure needs not to call itself directly.
  - Life time: the time between the first and last steps in a procedure.

### **Activation record**

| returned value        |
|-----------------------|
| actual parameters     |
| optional control link |
| optional access link  |
| saved machine status  |
| local data            |
| temporaries           |

procedure.

Activation record (A.R.): data about an execution of a

### Contents of A.R.

- Returned value for a function.
- Parameters:
  - Formal parameters: the declaration of parameters.
  - Actual parameters: the values of parameters for this activation.
- Links: where variables can be found.
  - Control (or dynamic) link: a pointer to the activation record of the caller.
  - Access (or static) link: a pointer to places of non-local data,
- Saved machine status.
- Local variables.
- Temporary variables.
  - Evaluation of expressions.
  - Evaluation of arguments.
  - Evaluation of array indexes.

• • •

## Issues in storage allocation

- There are two different approaches for run time storage allocation.
  - Static allocation.
    - ▶ Allocate all needed space when program starts.
    - ▶ Deallocate all space when program terminates.
  - Dynamic allocation.
    - ▶ Allocate space when it is needed.
    - ▶ Deallocate space when it is no longer needed.
- Need to worry about how variables are stored.
  - That is the management of activation records.
- Need to worry about how variables are accessed.
  - Global variables.
  - Locally declared variables , that is the ones allocated within the current activation record.
  - Non-local variables , that is the ones declared and allocated in other activation records and still can be accessed.
    - ▶ Non-local variables are different from global variables.

# Static storage allocation

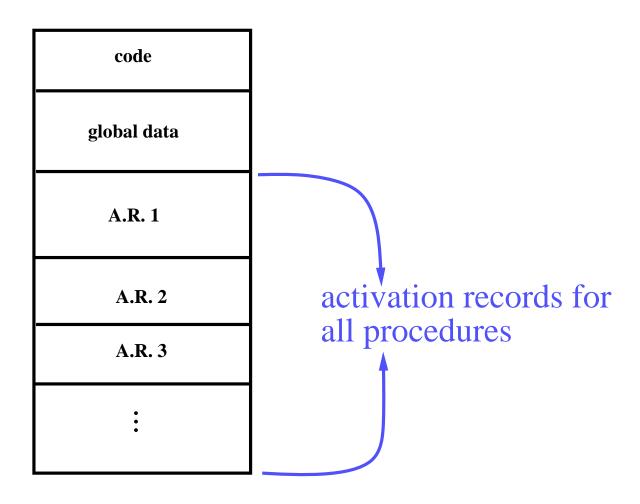

# Static storage allocation (1/3)

- Static allocation: uses no stack and heap.
  - Strategies:
    - ▶ For each procedure in the program, allocate a space for its activation record.
    - ▶ A.R.'s can be allocated in the static data area.
    - ▶ Names bound to locations at compiler time.
    - ▶ Every time a procedure is called, a name always refer to the same pre-assigned location.
  - Used by simple or early programming languages.
- Disadvantages:
  - No recursion.
  - Waste lots of space when procedures are inactive.
  - No dynamic allocation.
- Advantages:
  - No stack manipulation or indirect access to names, i.e., faster in accessing variables.
  - Values are retained from one procedure call to the next if block structure is not allowed.
    - ▶ For example: static variables in C.

# Static storage allocation (2/3)

#### On procedure calls,

- the calling procedure:
  - ▶ First evaluate arguments.
  - ▶ Copy arguments into parameter space in the A.R. of called procedure.

Conventions: call that which are passed to a procedure arguments from the calling side, and parameters from the called side.

- ▶ May need to save some registers in its own A.R.
- ▶ Jump and link: jump to the first instruction of called procedure and put address of next instruction (return address) into register RA (the return address register).

#### the called procedure:

- ▶ Copy return address from RA into its A.R.'s return address field.
- $\triangleright$  control link := address of the previous A.R.
- ▶ May need to save some registers.
- ▶ May need to initialize local data.

## Static storage allocation (3/3)

- On procedure returns,
  - the called procedure:
    - ▶ Restore values of saved registers.
    - ▶ Jump to address in the return address field.
  - the calling procedure:
    - ▶ May need to restore some registers.
    - ▶ If the called procedure is actually a function, that is the one that returns values, put the return value in the appropriate place.

## **Dynamic storage allocation**

lower memory address

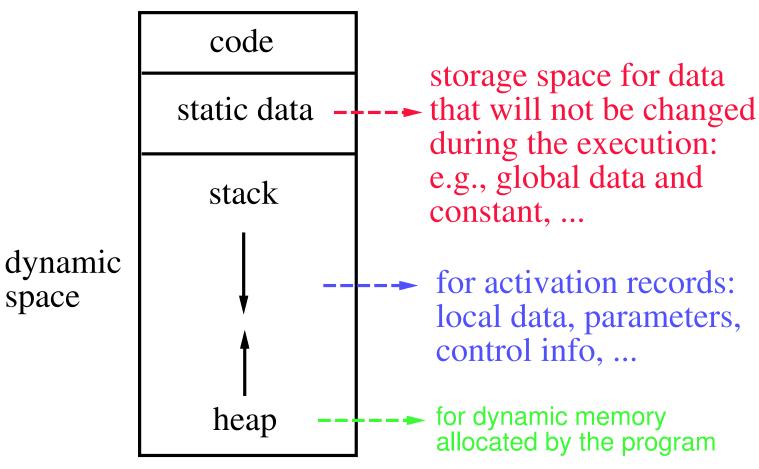

higher memory address

## Dynamic storage allocation for stack (1/3)

#### Stack allocation:

- Each time a procedure is called, a new A.R. is pushed onto the stack.
- A.R. is popped when procedure returns.
- A register (stack pointer or SP) points to top of stack.
- A register (frame pointer or FP) points to start of current A.R.

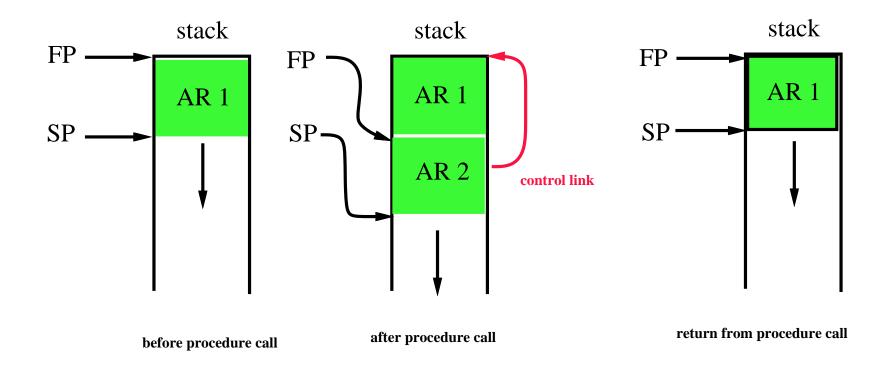

## Dynamic storage allocation for stack (2/3)

#### On procedure calls,

#### the calling procedure:

- ▶ May need to save some registers in its own A.R..
- ▶ May need to set an optional access link.
- ▶ Push parameters onto stack.
- ▶ Jump and Link: jump to the first instruction of called procedure and put address of next instruction into register RA.

#### the called procedure:

- > Save return address in RA.
- ▶ Save old FP (in the control link space).
- $\triangleright$  Set new FP (FP := SP).
- ▶ Set new SP
  (SP := SP +(size of parameters) + (size of RA) + (size of FP).
  (These sizes can be computed at compile time.)
- ▶ May need to save some registers.
- ▶ Push local data (produce actual data if initialized or just allocate spaces if not)

## Dynamic storage allocation for stack (3/3)

#### On procedure returns,

- the called procedure:
  - ▶ Restore values of saved registers if needed.
  - ▶ Load return address into special register RA.
  - $\triangleright$  Restore SP (SP := FP).
  - $\triangleright$  Restore FP (FP := control link).
  - ▶ Return.

#### the calling procedure:

- ▶ May need to restore some registers.
- ▶ If a function that was called, put the return value into the appropriate place.

### **Activation tree**

- Use a tree structure to record the changing of the activation records.
- Example:

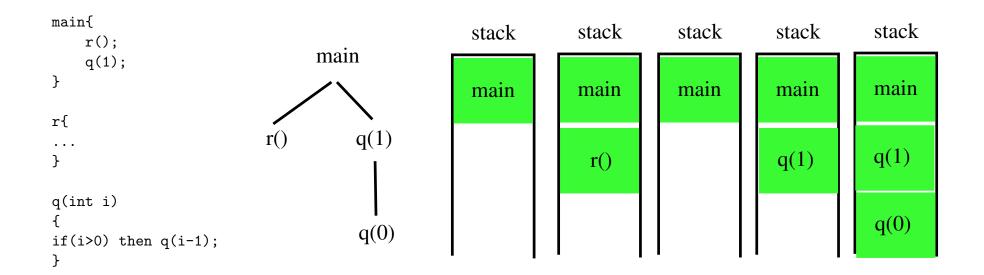

## Dynamic storage allocation for heap

- Storages requested from programmers during execution:
  - Example:
    - ▶ PASCAL: new and free.
    - ▶ C: malloc and free.
  - Issues:
    - ▶ Garbage collection.
    - ▶ Dangling reference.
    - ▶ Segmentation and fragmentation.
- More or less O.S. issues.

## Accessing global and local variables

#### Global variables:

- Access by using names.
- Addresses known at compile time.

#### Local variables:

- Stored in the activation record of declaring procedure.
- Access a local variable v in a procedure P by offset(v) from the frame pointer (FP).
  - ▶ Let local\_start(P) be the amount of spaces used by data in the activation record of procedure P that are allocated before the local data area.
  - ightharpoonup The value  $local\_start(P)$  can be computed at compile time.
  - ightharpoonup The value of fset(v) is the amount of spaces allocated to local variables declared before v.
  - $\triangleright$  The address of v is  $FP + local\_start(P) + offset(v)$ .
  - ▶ The actual address is only known at run time, depending on the value of FP.

## Accessing local variables – example

```
int P()
{
int I,J,K;
...
}
```

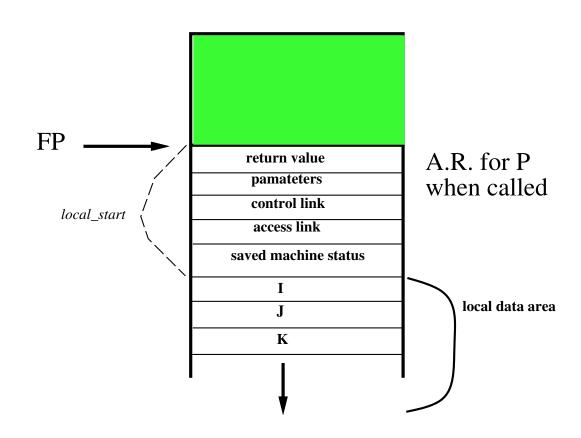

- Address of J is FP  $+local\_start(P) + offset(J)$ .
  - $\triangleright$  of fset(J) is 1\*size of(int) and is known at compile time.
  - $\triangleright$  local\_start(P) is known at compile time.
  - ▶ Actual address is only known at run time, i.e., depends on the value of FP.

### **Code generation routine**

- Code generation:
  - gen([address #1], [assignment], [address #2], operator, address #3);
    - ▶ Use switch statement to actually print out the target code;
    - ▶ Can have different gen() for different target codes;
- Variable accessing: depend on type of [address #i], generate different codes.
  - Watch out the differences between l-address and r-address.
  - Parameter: FP+param\_start+offset.
  - Local variable: FP+local\_start+offset.
  - Local temp space: FP+temp\_start+offset.
  - Global variable: GDATA+offset.
  - Registers, constants, ...
  - Non-local variable: to be discussed.

# **Example for memory management**

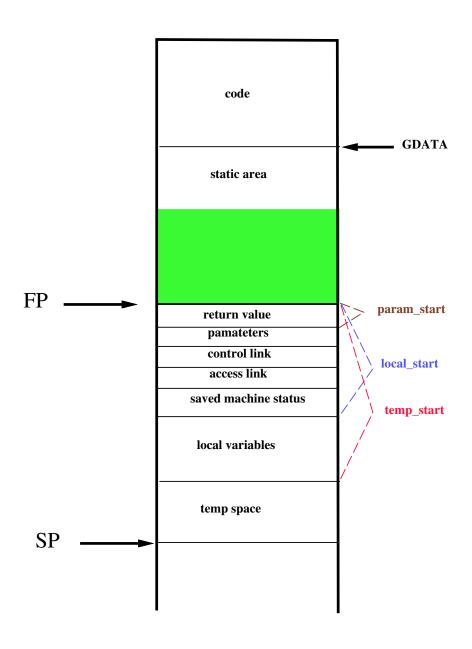

## Variable-length local data

• Allocation of space for objects the sizes of which are not known at compile time.

• Example: Arrays whose size depends on the value of one or more

parameters of the called procedure.

Cannot calculate proper offsets if they are allocated on the A.R.

Strategy:

Allocate these objects at the bottom of A.R.

▶ Automatically de-allocated when the procedure is returned.

- Keep a pointer to such an object inside the local data area.
- Need to de-reference this pointer whenever it it used.

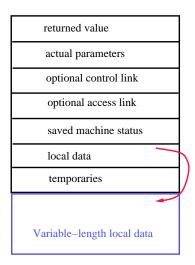

## **Accessing non-local variables**

- Two scoping rules for accessing non-local data.
  - Lexical or static scoping.
    - ▶ PASCAL, C and FORTRAN.
    - ▶ The correct address of a non-local name can be determined at compile time by checking the syntax.
    - ▶ Can be with or without block structures.
    - ▶ Can be with or without nested procedures.
  - Dynamic scoping.
    - ▶ LISP.
    - ▶ A use of a non-local variable corresponds to the declaration in the "most recently called, still active" procedure.
    - ▶ The question of which non-local variable to use cannot be determined at compile time. It can only be determined at run-time.

# Lexical scoping with block structures (1/2)

- Block: a statement containing its own local data declaration.
- Scoping is given by the following so called most closely nested rule.
  - The scope of a declaration in a block B includes B itself.
  - If x is used in B, but not declared in B, then we refer to x in a block  $B^\prime$ , where
    - $\triangleright$  B' has a declaration x, and
    - $\triangleright$  B' is more closely nested around B than any other block with a declaration of x.
- If a language does not allow nested procedures, then
  - a variable is either global, or is local to the procedure containing it;
  - at runtime, all the variables declared (including those in blocks) in a procedure are stored in its A.R., with possible overlapping;
  - during compiling, proper offset for each local data is calculated using information known from the block structure.

# Lexical scoping with block structures (2/2)

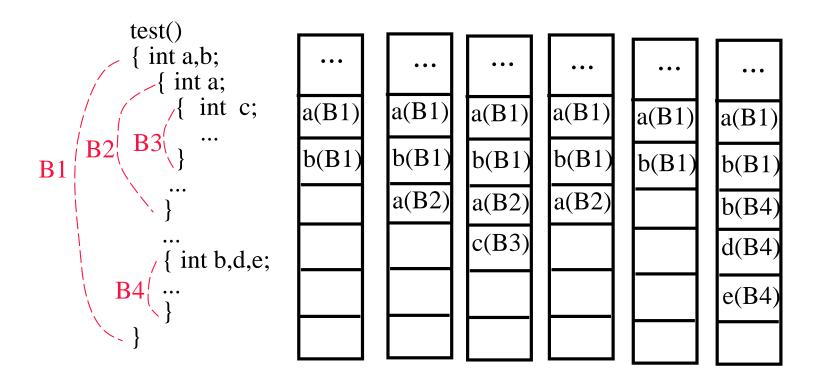

- Maintain the current offset in a procedure.
- Maintain the amount of spaces used in each block.
  - Initialize to 0 when a block is opened.
  - Substrate the total amount of spaces used in the block from the current offset when this block is closed.

## Lexical scoping with nested procedures

- Nested procedure: a procedure that can be declared within another procedure.
- Issues:
  - What are the procedures that can be called at a given location?
  - What are the variables that can be accesses at a given location during compiler time?
  - How to access these variable during run time?

## Calling procedures

- A procedure  $Q_i$  can call any procedure that is its children, older siblings, direct ancestors or the older siblings of its direct ancestor.
  - ightharpoonup The procedure  $Q_{i+1}$  that is declared in  $Q_i$ .
  - ightharpoonup The procedure  $Q_{i-1}$  who declares  $Q_i$ .
  - $\triangleright$  The procedure  $Q_{i-j}$  who declares  $Q_{i-j+1}$ , j > 1.
  - ▶ The procedure  $P_j$  whom is declared together with, and before,  $Q_j$ ,  $j \leq i$ .
- Use the symbol table to find the procedures that can be called.

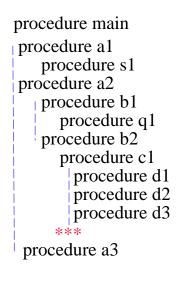

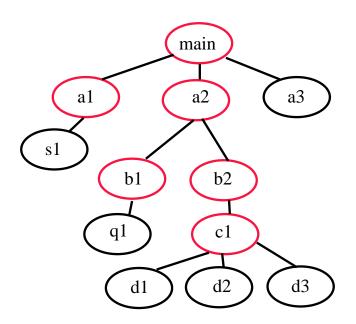

# Accessing variables (1/2)

- A procedure can only access the variables that are either local to itself or global in a procedure that is its direct ancestor.
  - ▶ When you call a procedure, a variable name follows the lexical scoping rule.
  - ▶ Use the access link to link to the procedure that is lexically enclosing the called procedure.
  - ▶ Need to set up the access link properly to access the right storage space.

```
procedure main
procedure a1
procedure s1
procedure a2
procedure b1
procedure q1
procedure b2
procedure c1
procedure d1
procedure d2
procedure d3
***
procedure a3
```

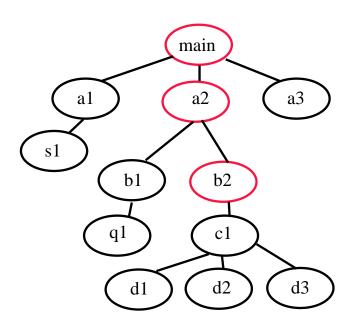

# Accessing variables (2/2)

#### Nesting depth:

- Depth of main program = 1.
- Add 1 to depth each time entering a nested procedure.
- Substrate 1 from depth each time existing from a nested procedure.
- Each variable is associated with a nesting depth.
- Assume in a depth-h procedure, we access a variable at depth k, then
  - $\triangleright h > k$ .
  - ▶ Follow the access (static) link h k times, and then use the offset information to find the address.

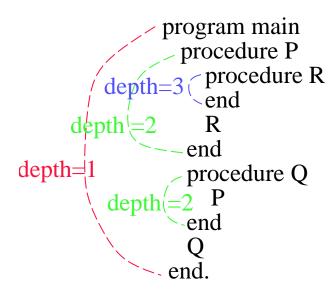

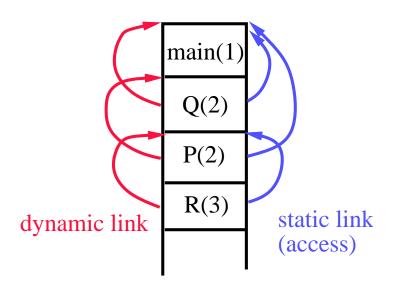

## Algorithm for setting the links

- The control link is set to point to the A.R. of the calling procedure.
- How to properly set the access link at compile time?
  - Procedure P at depth  $n_P$  calls procedure X at depth  $n_X$ :
  - If  $n_P < n_X$ , then X is enclosed in P and  $n_P = n_X 1$ .
    - ▶ Same with setting the control link.
  - If  $n_P \ge n_X$ , then it is either a recursive call or calling a previously declared procedure.
    - Description: go up the access link once, then the depth is decreased by 1.
    - ▶ Hence, the access link of X is the access link of P going up  $n_P n_X + 1$  times.
  - Content of the access link in the A.R. for procedure P:
    - $\triangleright$  Points to the A.R. of the procedure Q who encloses P lexically.
    - $\triangleright$  An A.R. of Q must be active at this time.
    - ▶ Several A.R.'s of Q (recursive calls) may exist at the same time, it points to the latest activated one.

## Access links – example

```
Program sort
   var a: array[0..10] of int;
      x: int;
  procedure r
  var i: int;
   begin ... r
   end
   procedure e(i,j)
   begin ... e
      a[i] <-> a[j]
   end
  procedure q
      var k,v: int;
     procedure p
     var i,j;
      begin ... p
        call e
      end
   begin ... q
        call q or p
   end
begin ... sort
   call q
end
```

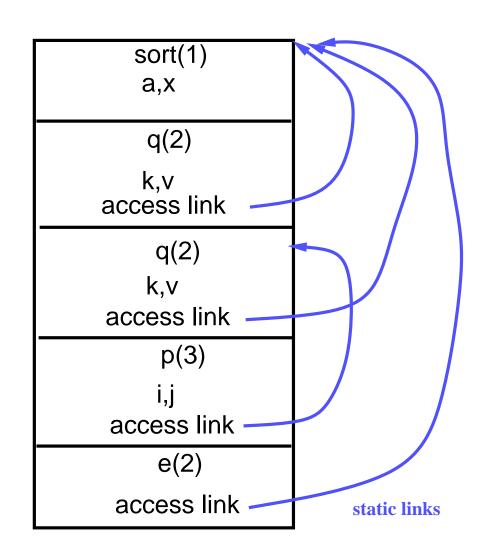

## Accessing non-local data using DISPLAY

#### Idea:

- Maintain a global array called DISPLAY.
  - ▶ Using registers if available.
  - ▶ Otherwise, stored in the static data area.
- ullet When procedure P at nesting depth k is called,
  - $\triangleright$  DISPLAY[1], ..., DISPLAY[k-1] hold pointers to the A.R.'s of the most recent activation of the k-1 procedures that lexically enclose P.
  - ▶ DISPLAY[k] holds pointer to P's A.R.
  - $\triangleright$  To access a variable with declaration at depth x, use DISPLAY[x] to get to the A.R. that holds x, then use the usual offset to get x itself.
  - ▶ Size of DISPLAY equals maximum nesting depth of procedures.
- Bad for languages allow recursions.
- To maintain the DISPLAY:
  - ullet When a procedure at nesting depth k is called
    - $\triangleright$  Save the current value of DISPLAY[k] in the save-display area of the new A.R.
    - $\triangleright$  Set DISPLAY[k] to point to the new A.R., i.e., to its save-display area.
  - When the procedure returns, restore DISPLAY[k] using the value saved in the save-display area.

## **DISPLAY:** example

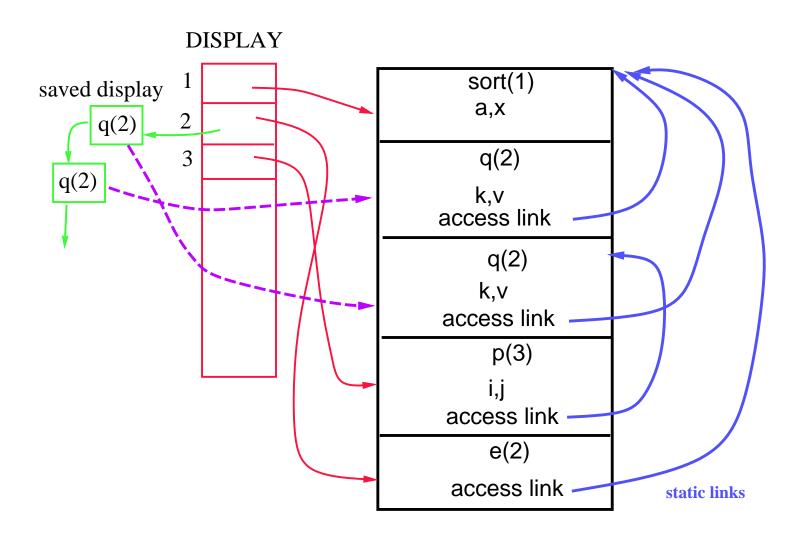

### Access links v.s. DISPLAY

- Time and space trade-off.
  - Access links require more time (at run time) to access non-local data, especially when non-local data are many nesting levels away.
  - DISPLAY probably require more space (at run time).
  - Code generated using DISPLAY is simpler.

## **Dynamic scoping**

- Dynamic scoping: a use of a non-local variable refers to the one declared in the "most recently called, still active" procedure.
- The question of which non-local variable to use cannot be determined at compile time.
- It can only be determined at run time.
- May need symbol tables at run time.
- Two major methods for implement non-local accessing under dynamic scoping.
  - Deep access.
  - Shallow access.

## **Dynamic scoping – Example**

```
program main
   procedure UsesX
   begin
     write(x);
   end
   procedure DeclaresX
      var x: int;
   begin
      x := 100;
      call UsesX;
   end
   procedure test
   var x : int;
   begin
       x := 30;
       call DeclaresX;
       call UsesX;
   end
begin
   call test;
end
```

Code:

- Which x is it in the procedure UsesX?
- If we were to use static scoping, this is not a legal statement; No enclosing scope declares x.

### Deep access

- Def: given a use of a non-local variable, use control links to search back in the stack for the most recent A.R. that contains space for that variable.
- Requirements:
  - Be able to locate the set of variables stored in each A.R. at run time.
  - Need to use the symbol table at run time.

### **Shallow access**

#### Idea:

- Maintain a current list of variables.
- Space is allocated (in registers or in the static data area) for every possible variable name that is in the program (i.e., one space for variable x even if there are several declarations of x in different procedures).
- ullet For every reference to x, the generated code refers to the same location.
- When a procedure is called,
  - it saves, in its own A.R., the current values of all of the variables that it declares (i.e., if it declares x and y, then it saves the values of x and y that are currently in the space for x and y);
  - it restores those values when the procedure returns.

## Comparisons of deep and shallow accesses

- Shallow access allows fast access to non-locals variables, but there is an overhead on procedure entry and exit that is proportional to the number of local variables.
- Deep access needs to use a symbol table at run time.